# **SW Team 2019 Q2 Planning**

### **Structure of Codebase**

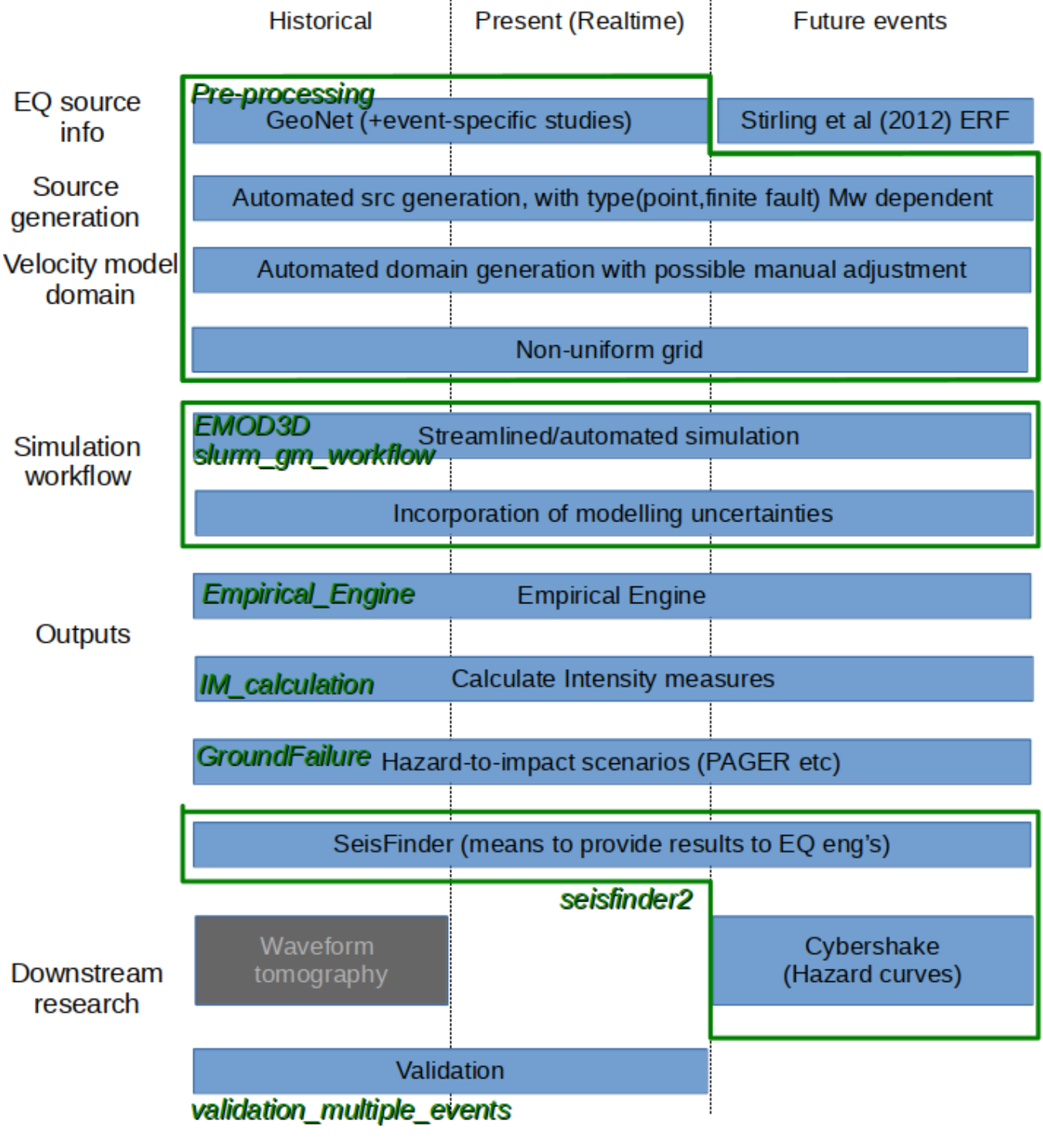

(from [SW Codebase 2019](https://wiki.canterbury.ac.nz/display/QuakeCore/SW+Codebase+2019) page : qcore, visualisation and GMSimViz are not listed.

This page is somewhat outdated, but contains some useful background)

#### **Repository Specific Improvements**

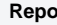

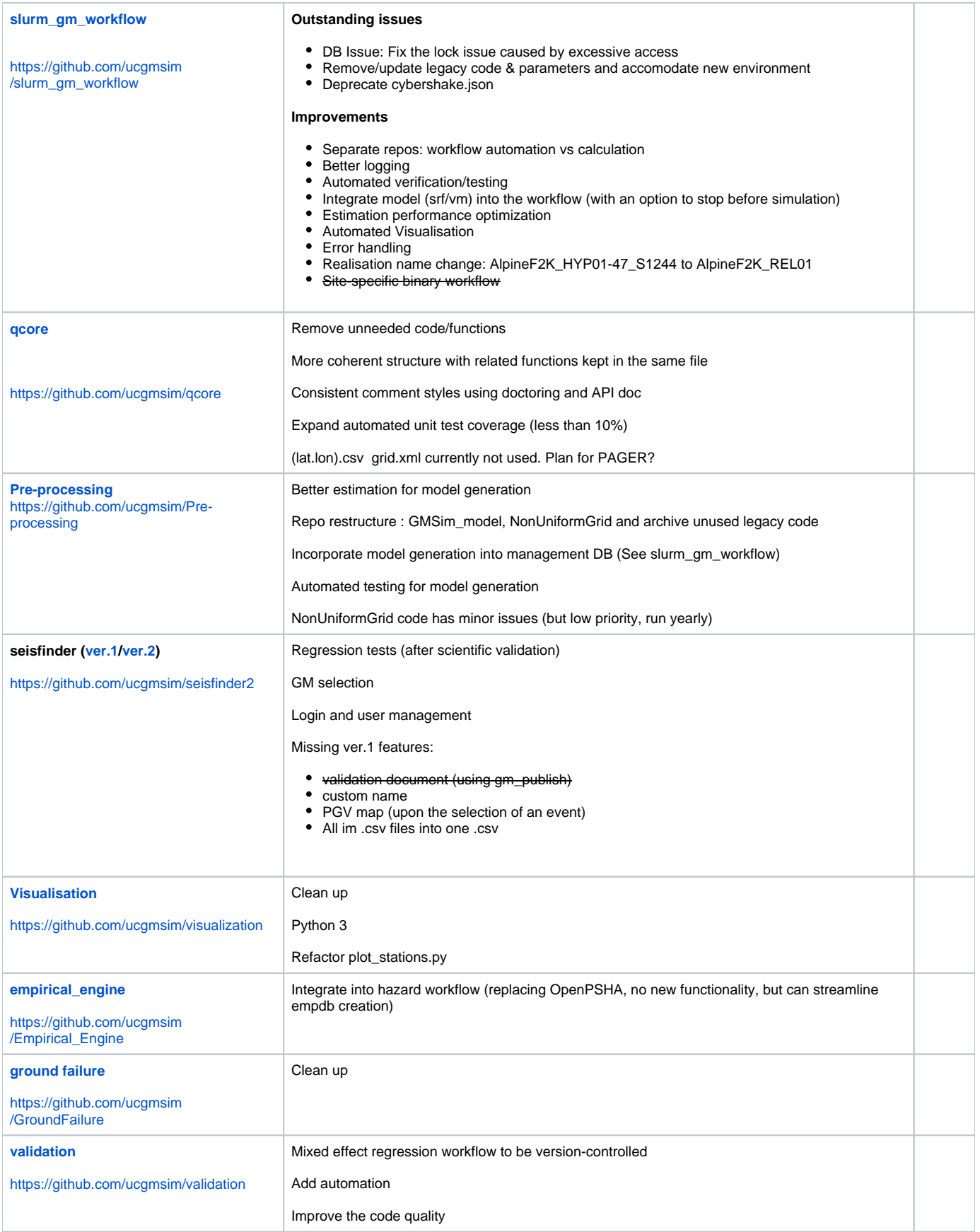

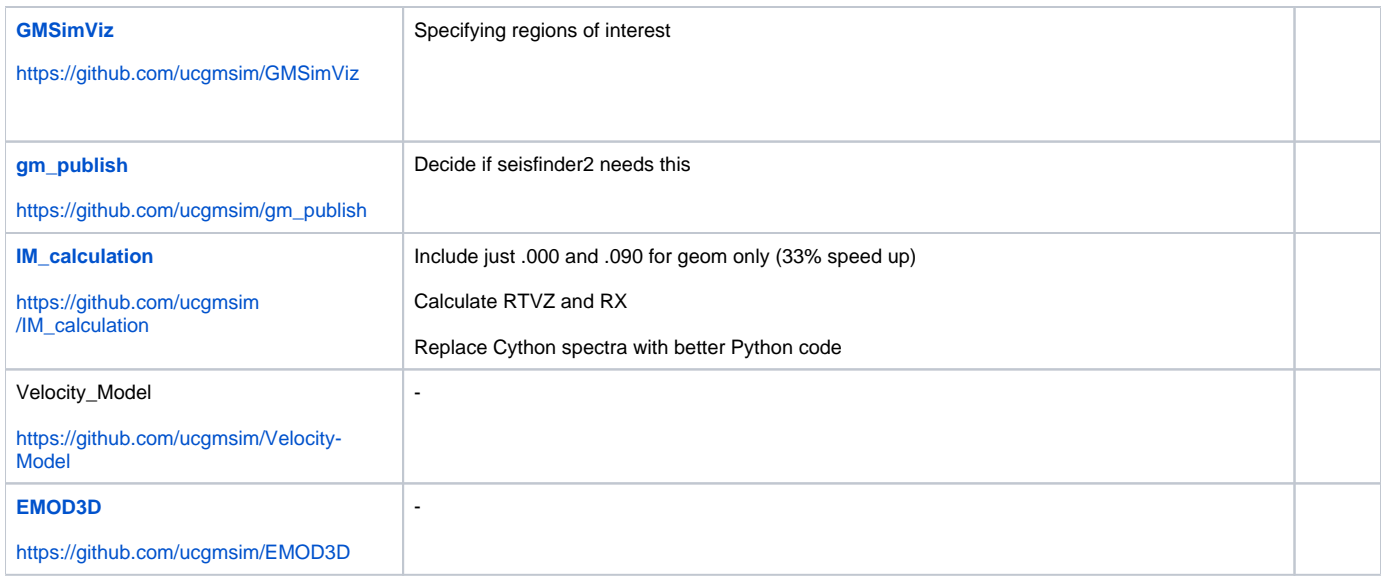

#### **Common Improvements**

- Template for README : Amalgamate README, Codebase wiki page and repo maturity page, and put everything in README.
- Python 3 and coding & comment style
- Automated testing and Continuous integration

#### **Stable Release**

A repository that satisfies the following criteria will have an official stable release.

- All the planned functionalities have been developed and tested
- Codebase has been cleaned up
- Good comments & documentation (README)
- Automated testing coverage over 80%

Ideally, we can have the package installed via "pip" command:

pip install qcore

The repositories we should aim to produce stable releases are (ordered by impact/risk analysis)

- IM calculation
- Pre-processing
- Qcore
- Slurm\_gm\_workflow

## Moving Forward: Mid April - End of June

- 1. Stable release of IM\_calc and Pre-processing repos : Initially small team of 2~3 piloting, polishing up the process
	- a. IM\_Calc: i. Clean up
		- ii. Finish automated testing
		- iii. Comment style,
		- iv. README.md
		- v. Release
	- b. Pre-processing:
		- i. Better estimation,
		- ii. Split the repo : Model\_gen, Grid\_gen
		- iii. Clean up
		- iv. Automated testing
		- v. Comment style
		- vi. README.md
		- vii. Release
- 2. Slurm\_gm\_workflow & Qcore restructuring
- a. Slurm\_gm\_workflow:
	- i. Restructure, split the repo. make all .yaml compliant
	- ii. Remove/update legacy code
	- iii. Integrate Pre-processing into automated workflow
	- iv. Logging
	- v. Automated verification
	- vi. Estimation performance
	- vii. Visualisation
	- viii. Error handling
	- ix. Realisation name change

b. Qcore

- i. Restructure
- ii. Clean ujp
- iii. Comments in Numpy style
- iv. Increase automated unit test coverage v. API doc
- vi. README
- 3. SeisFinder2: Feature completion (3months time frame)
	- a. Integration of GM selection
	- b. Verification and regression testing etc.
	- c. Lite version(?)
- 4. README template : Example <https://gist.github.com/PurpleBooth/109311bb0361f32d87a2> : TODO, Changelog etc.
- 5. Standard for comment and API doc: NumPy vs Google
- 6. Cybershake
	- a. Include subduction
		- b. Check the performance of new VM and run 1 cycle of Cybershake
		- c. HF changes (inc. path duration)
		- d. Deagg and determines more relevant faults, rerun Cybershake with less fault, higher res.